# Module for ASC Online Portal

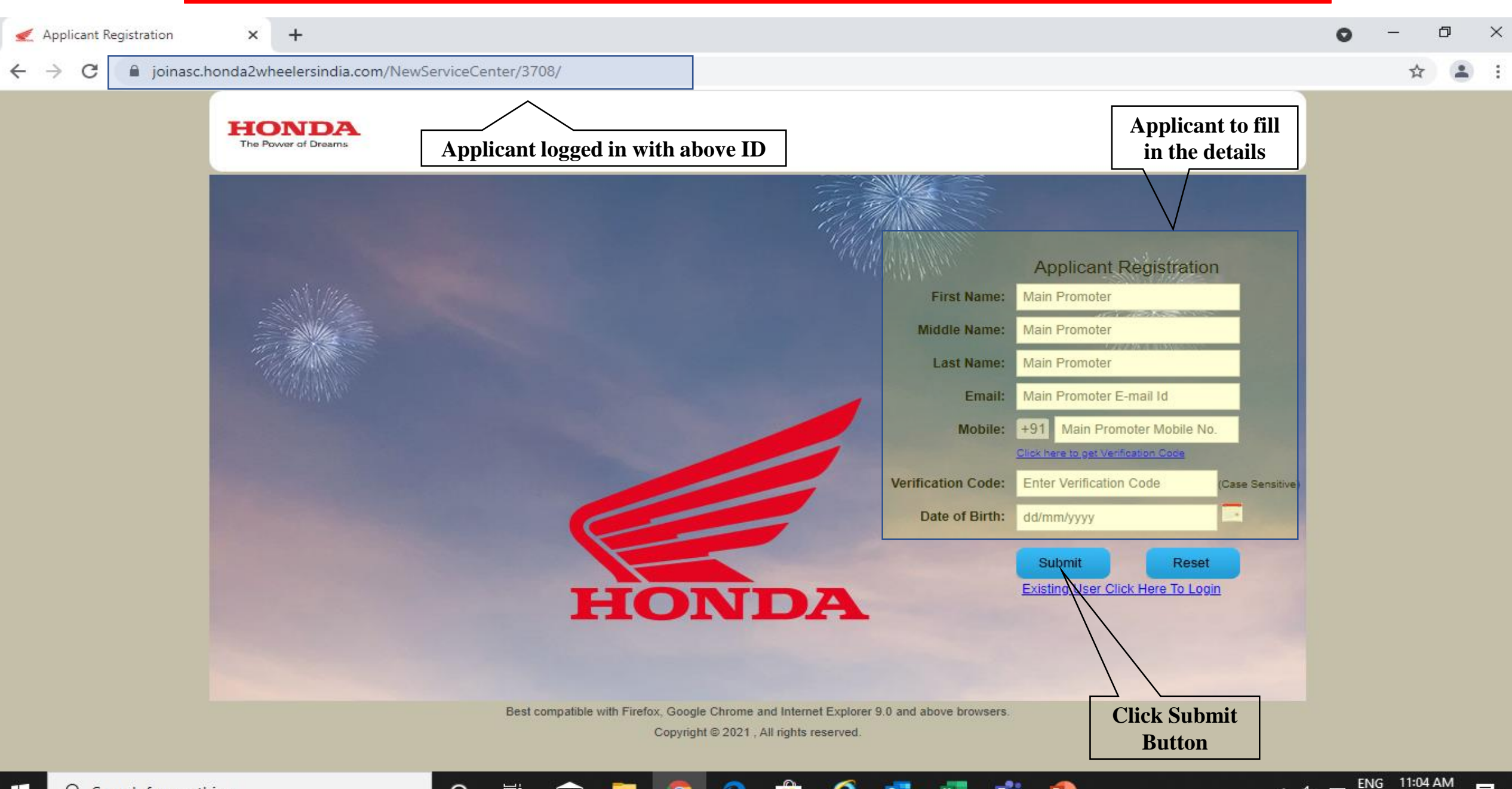

e

**FE** 

噛

P

∧ ¢× m

帚

5/20/2021

IN

耳t

◅

 $\circ$ 

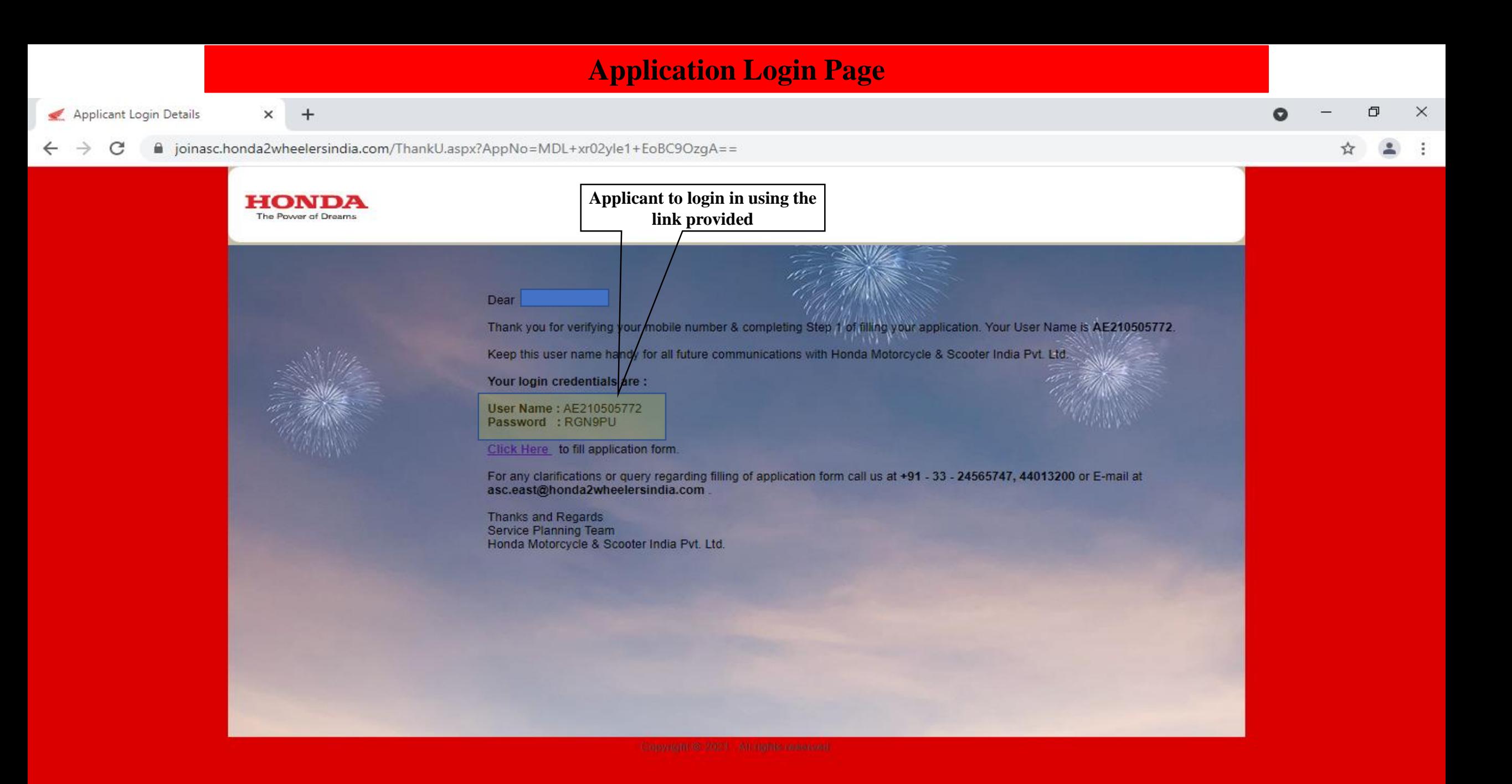

e

**BB** 

чä

耳i

◥

 $\circ$ 

Search for anything ÷ Q

ENG ∧ ⊄× ⊡ 5/20/2021 IN

動

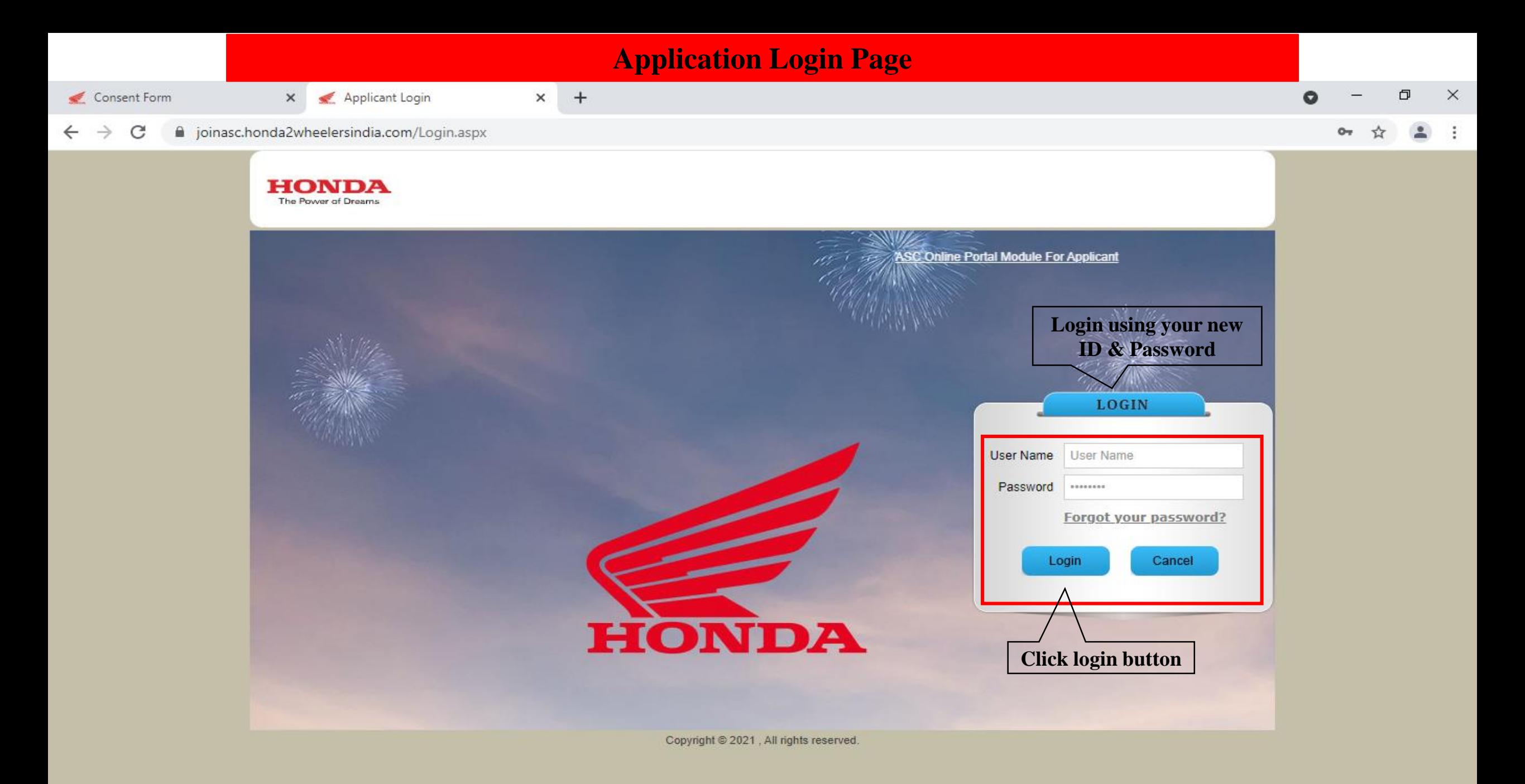

û

e

 $\circ$ 

耳

 $\blacktriangleright$ 

 $\overline{1}$ 

**Q** 

e

 $\circ$ 

 $\mathbf{x}$ 

曬

**P.** 

ENG 11:15 AM ∧ ¢× m IN 5/20/2021

喝

Consent Form

Applicant Login

#### a joinasc.honda2wheelersindia.com/Dealer/ConsentForm.aspx?ID=qhFy8REeZXk= C

 $x \vert +$ 

#### **HONDA** The Power of Dreams

×

#### **Consent Form To The Applicant**

 $\circ$ 

耳i

◅

I/We hereby give consent that all personal or other information (information's) provided herein or otherwise can be used by the company for business purposes or for improvement in services or for performance of agreement between us, if any and shall not be disclosed to any third party except to the extent its disclosure is essential as per the applicable laws, rules & regulations or for the purpose herein mentioned. The above said information may be shared or transferred within the Company or its affiliates or group companies within or outside India for the purposes mentioned herein. However, all or any information shall be transmitted, handled or destroyed as per the applicable laws or in the manner that will preserve its confidentiality. Further, all or any of the information's provided herein or otherwise can be withdrawn/corrected by giving notice to the Company.

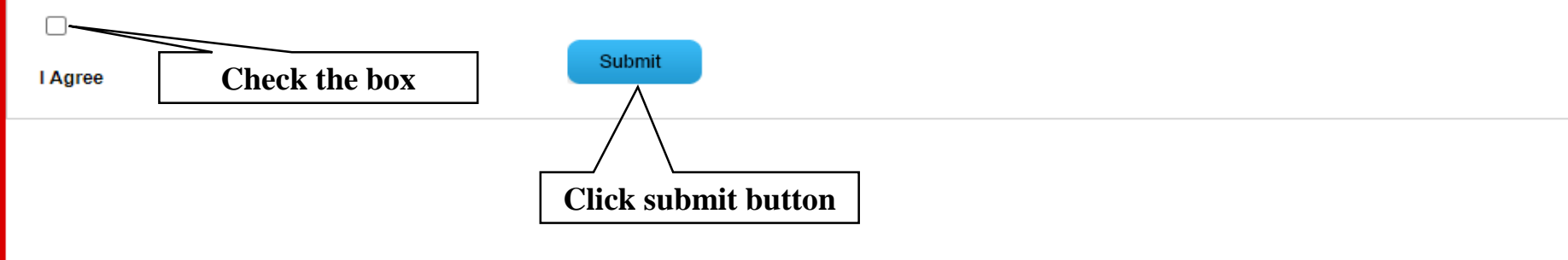

œ

e

噛

Start

O

 $O_T$ 

 $\times$ 

 $\ddot{z}$ 

n

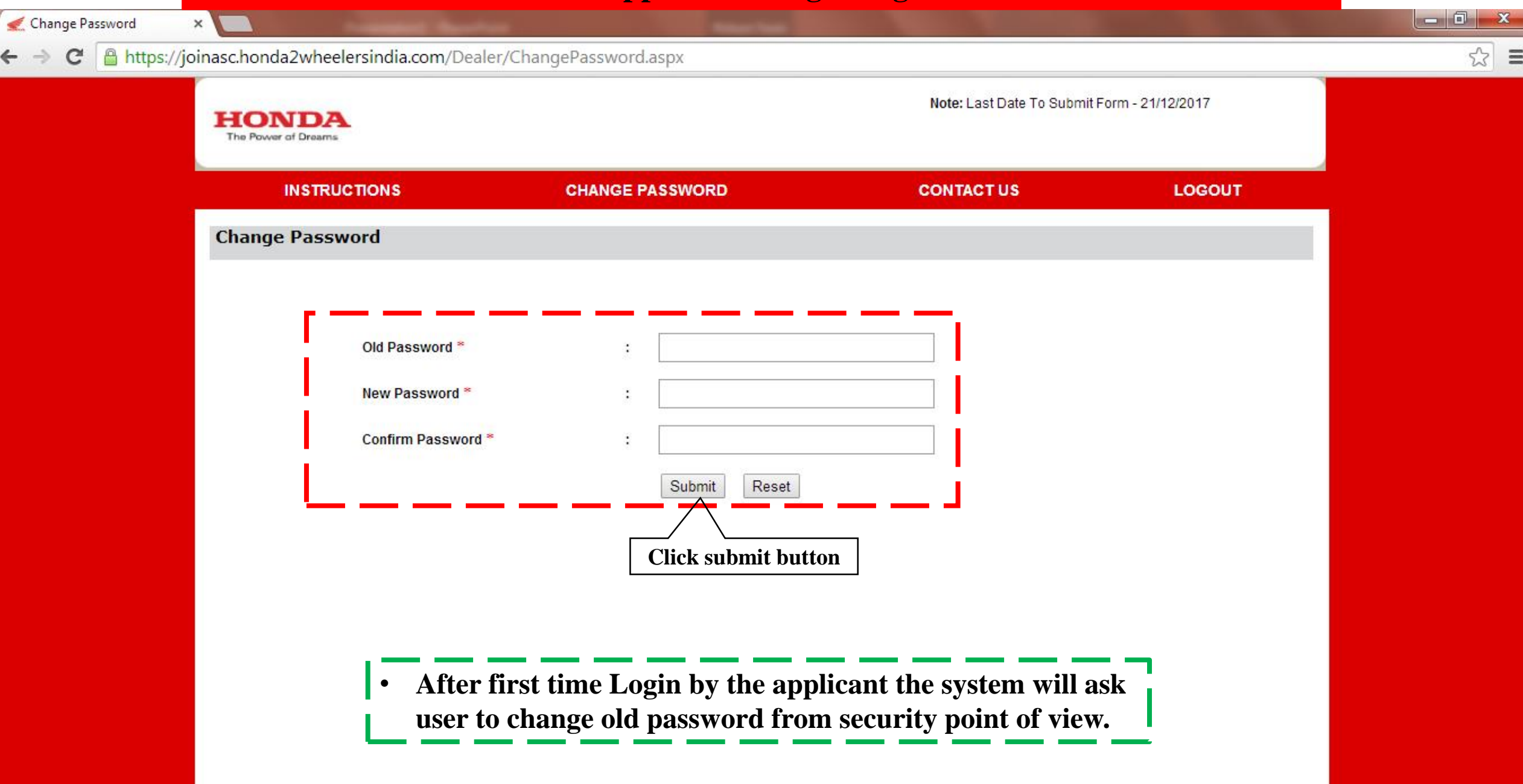

C & https://joinasc.honda2wheelersindia.com/Dealer/Instruction.aspx

Instructions To The Applic  $\times$ 

 $\leftarrow$ 

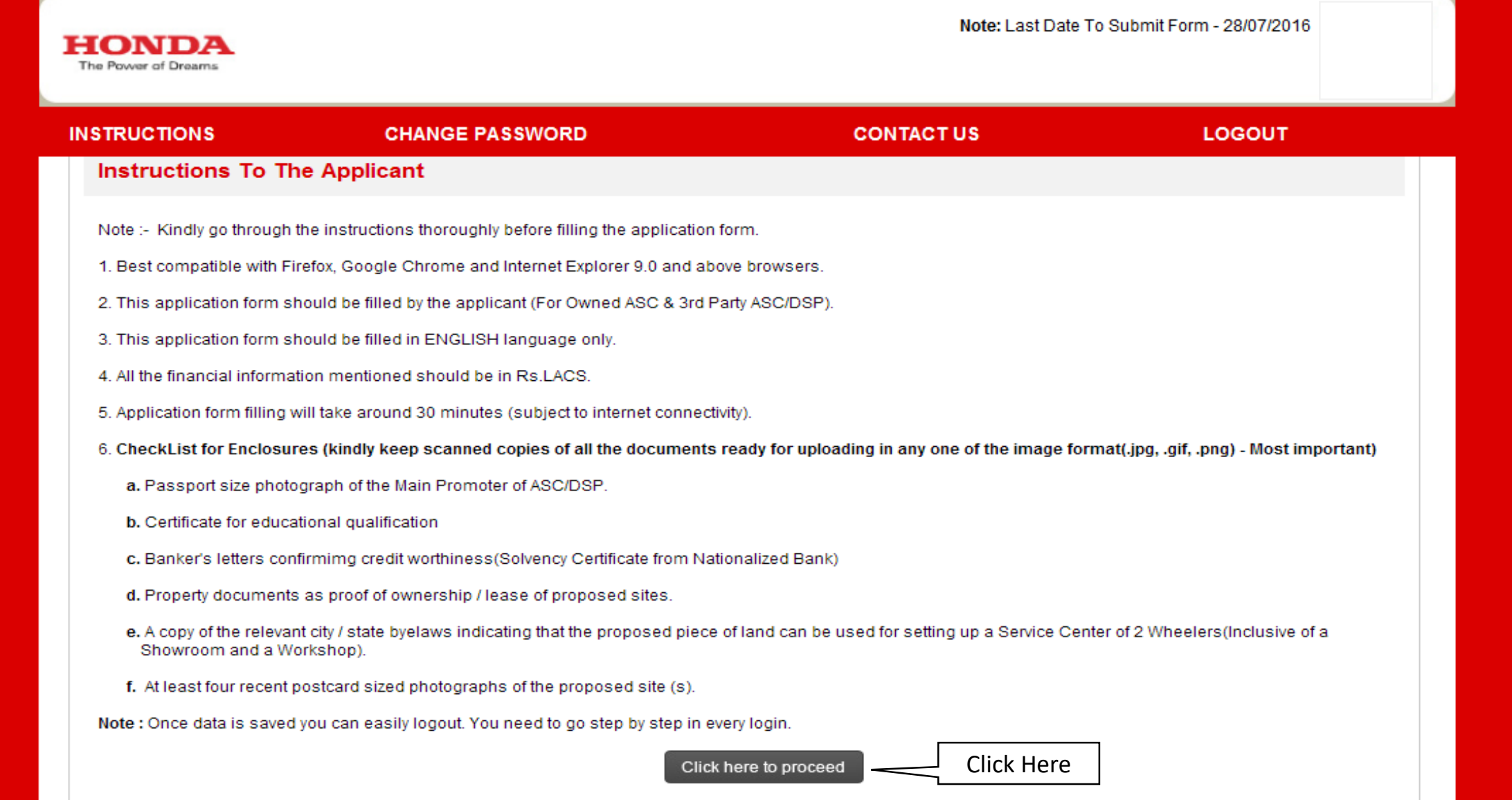

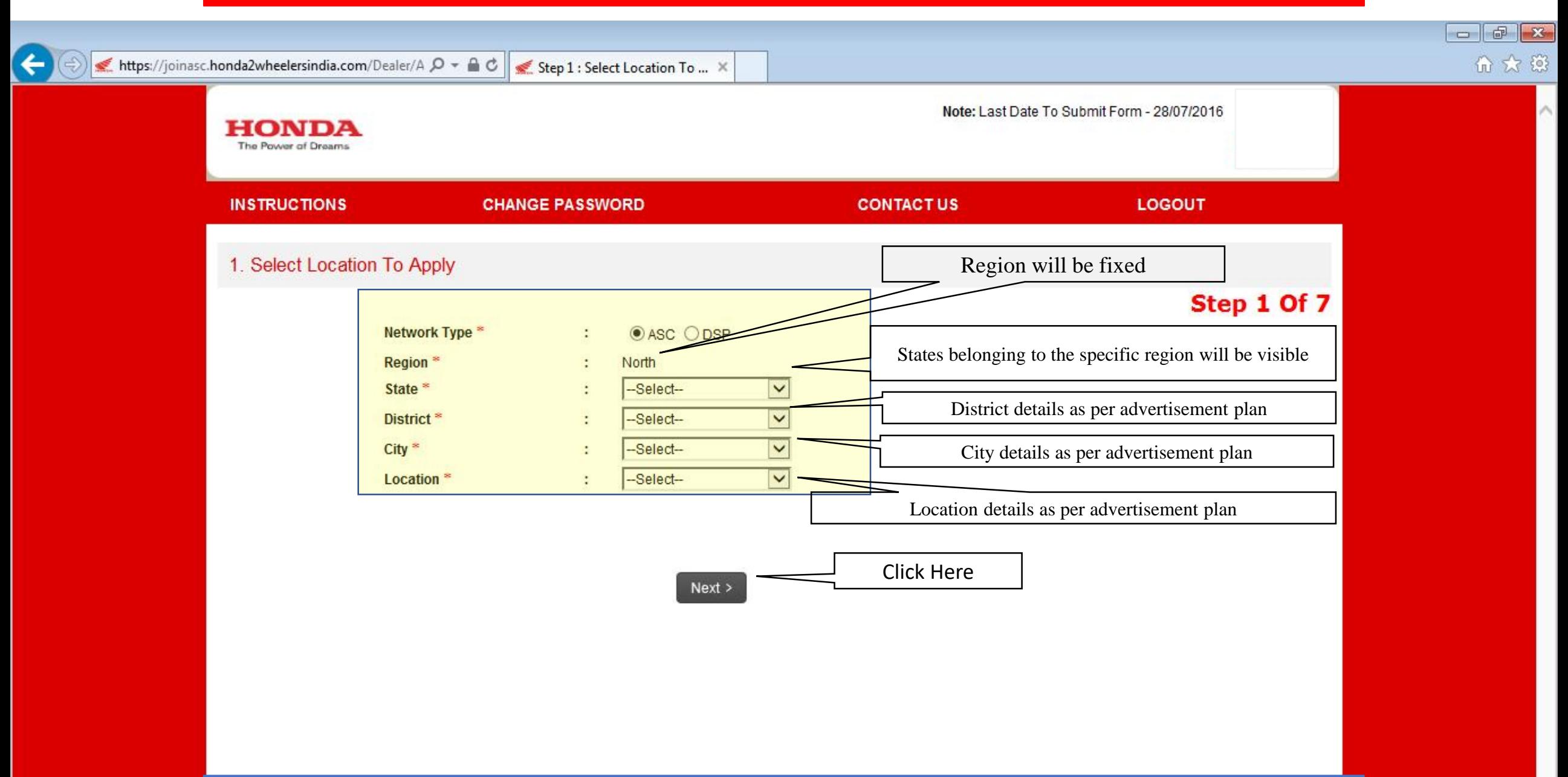

### **7 Pages for Application form**

## **Application Login Page – 1 (Example)**

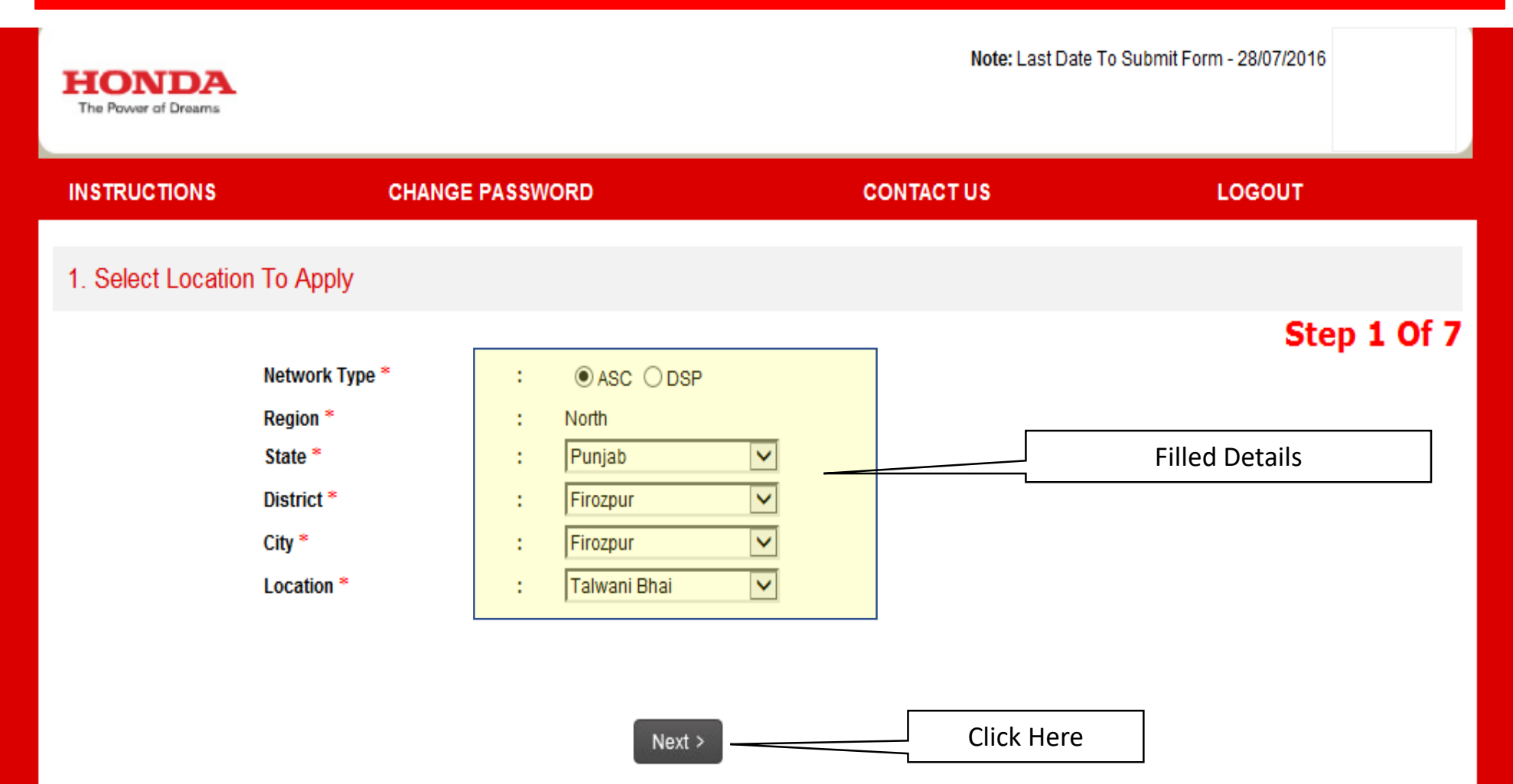

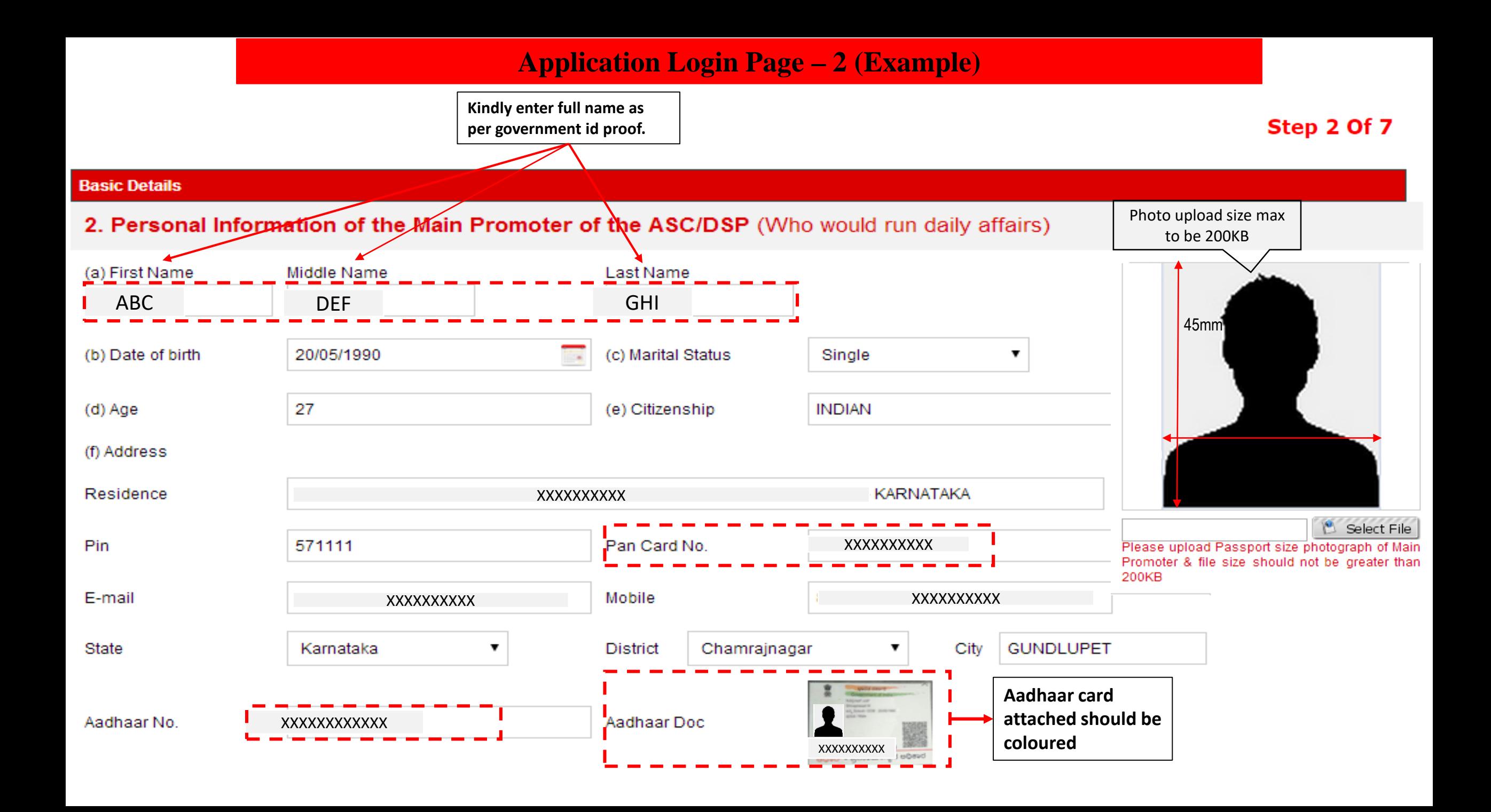

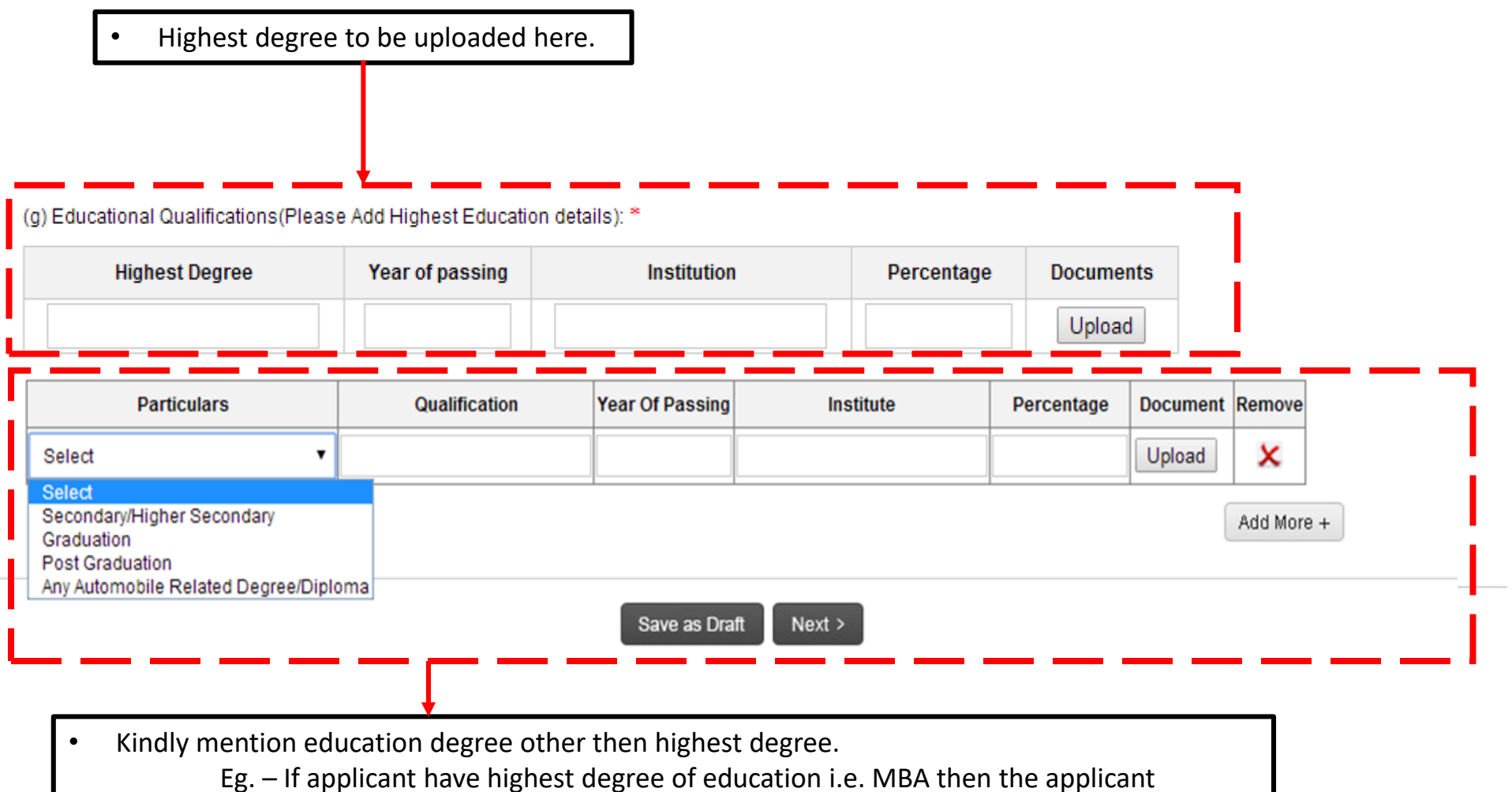

can fill graduation/Higher secondary qualification details. • In case of non completion of secondary then upload the mark sheet of last education as proof.

• Click on upload in order to upload the document and if you wan to add more documents then click on add more.

## **Ideal Example of filling Educational Detail**

(g) Educational Qualifications (Please Add Highest Education details):

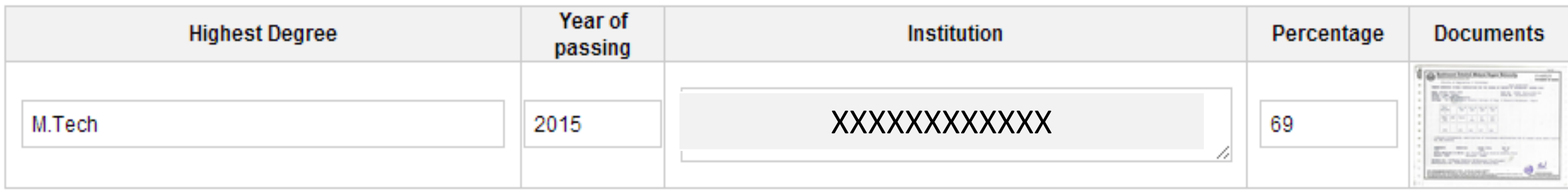

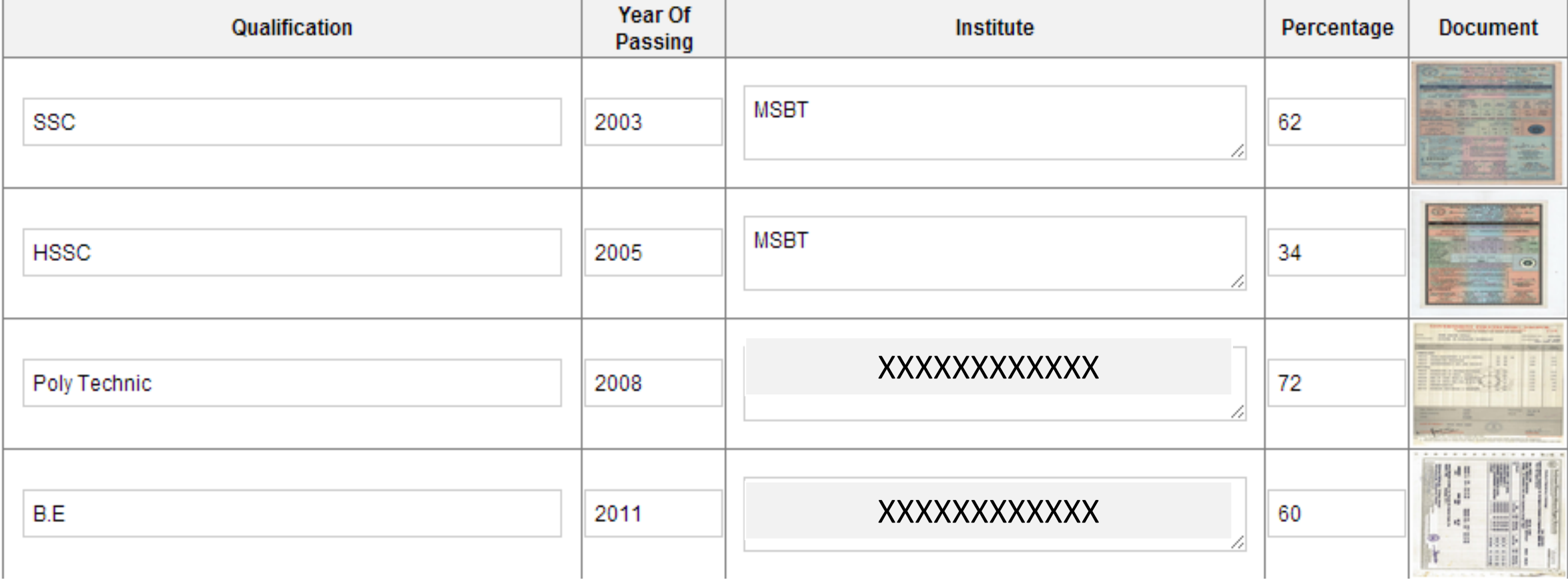

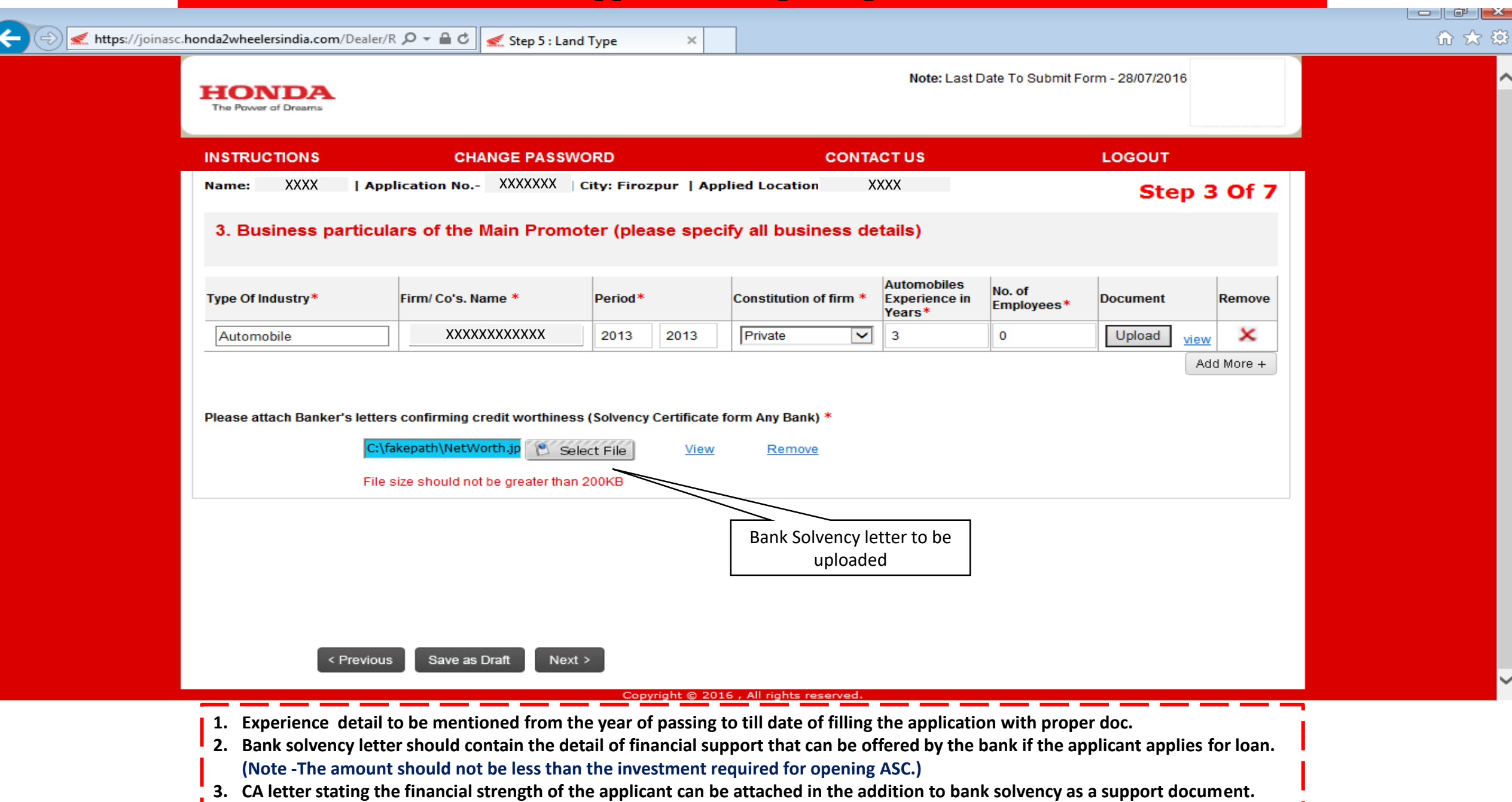

## **Ideal Example of filling Business Particular**

### **1) Applicant completed his/her highest education in the year 2002 end.**

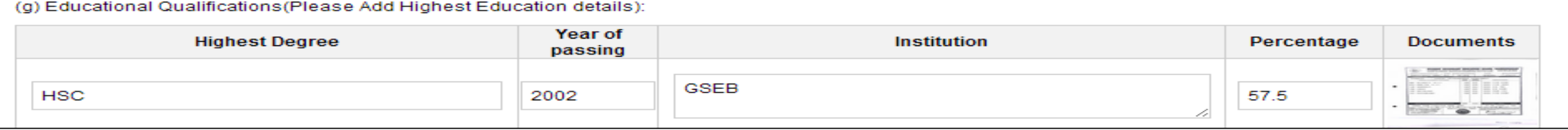

### **1) Applicant showing experience proof from 2003 till 2017.**

#### 3. Business particulars of the Main Promoter

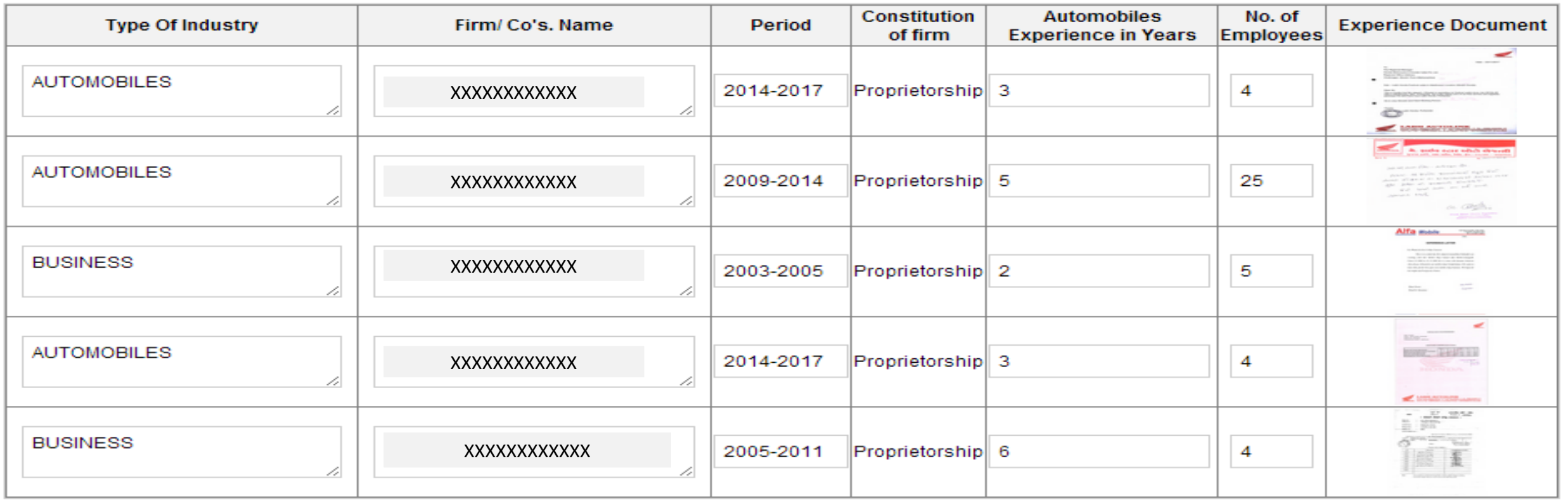

#### **1) Applicant completed his/her highest education in the year 2010.**

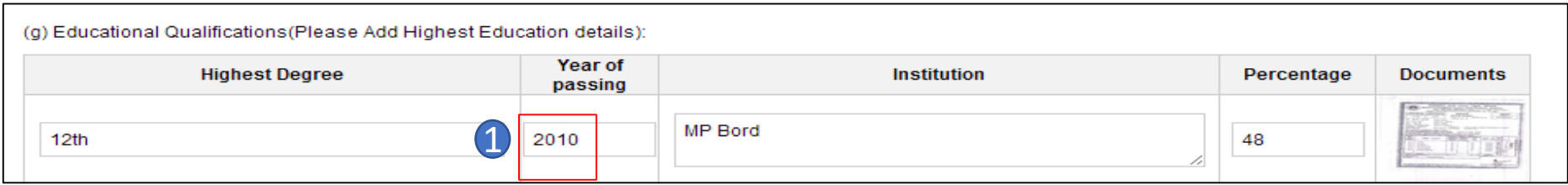

- **1) Applicant has finished the education in 2010, whereas the experience proof is from the year 2015 to 2017. The gap proof is required from the year 2010 to 2015.**
- **2) Such type of mistakes should be avoided (Such mistakes would lead to delay in processing application)**

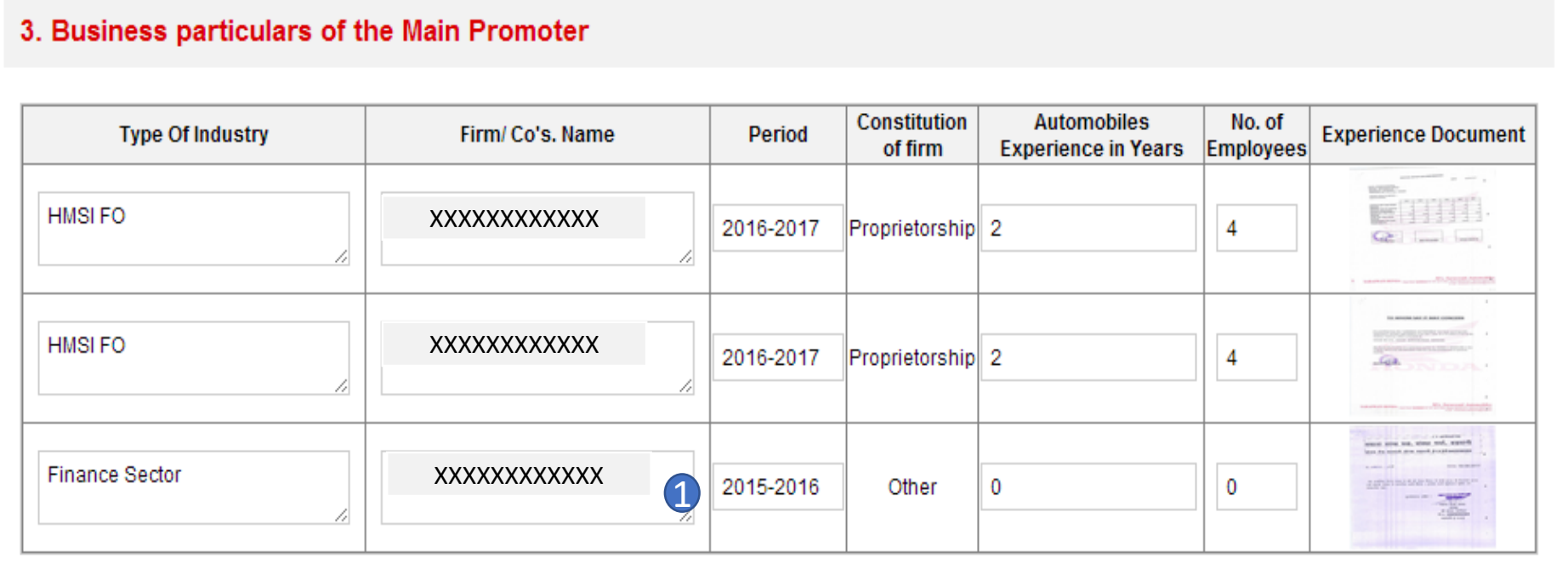

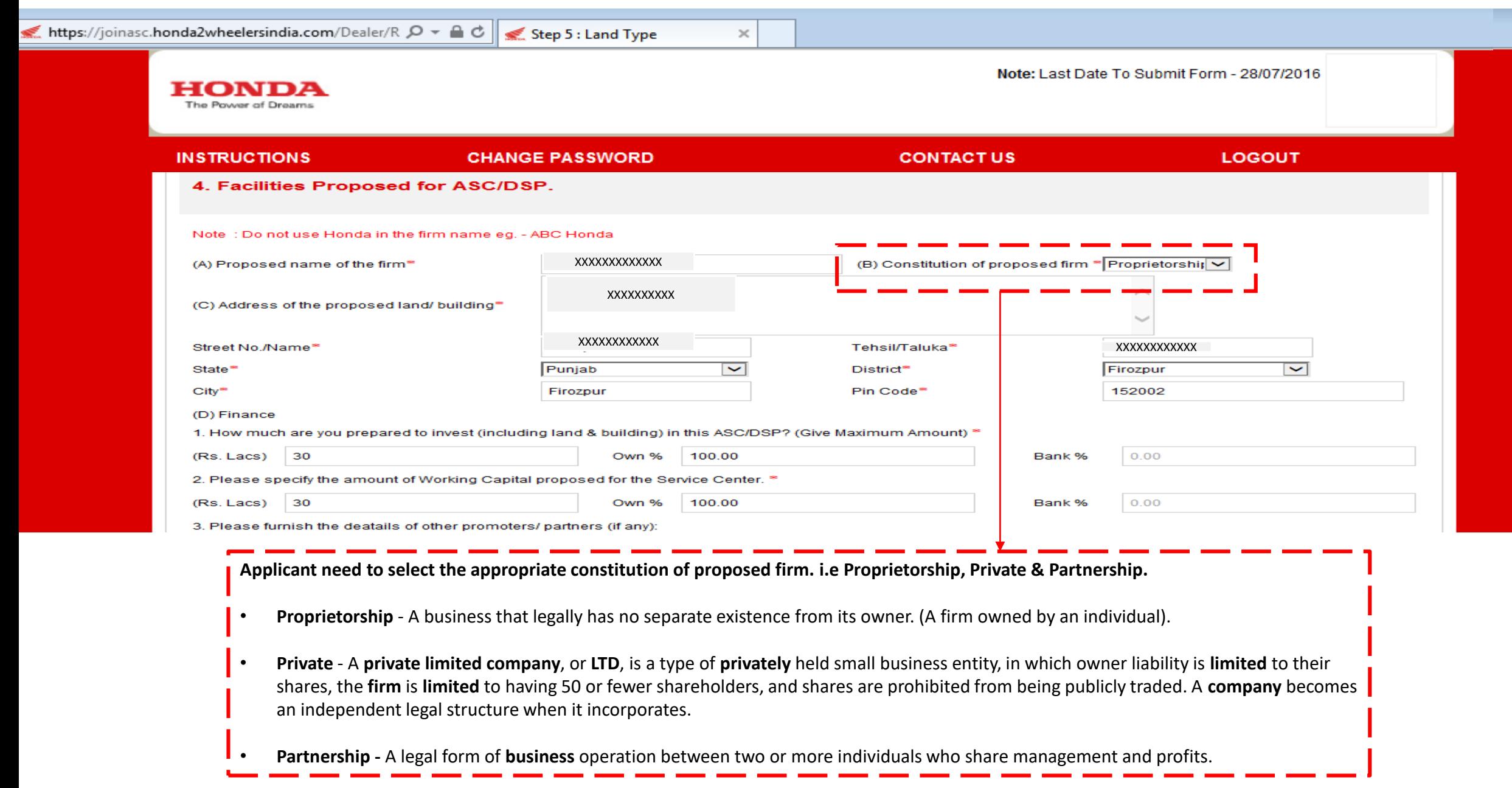

- 1. The firm is in partnership as per Business particular of the main promoter whereas, the applicant has mentioned as private in the Facilities proposed for ASC/DSP.
- 2. Such type of errors should be taken care while filling the form.

#### 3. Business particulars of the Main Promoter

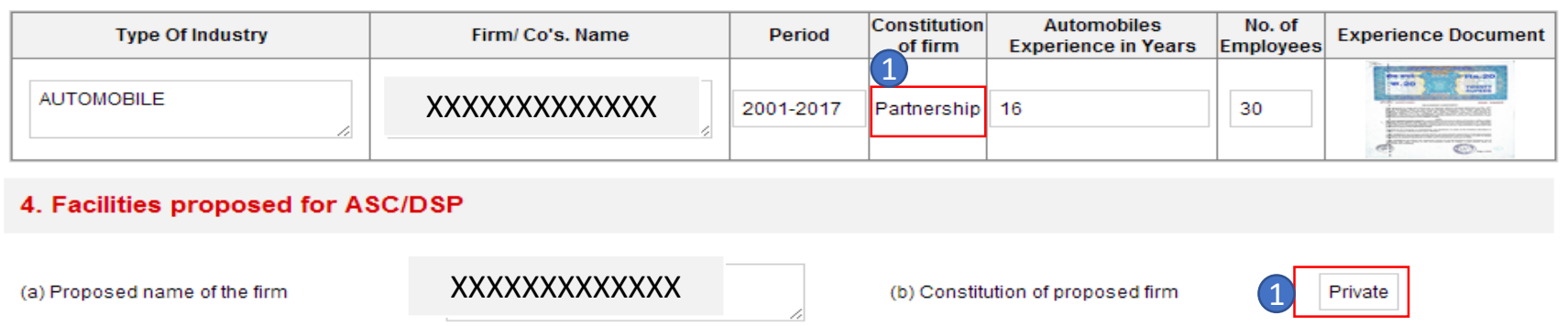

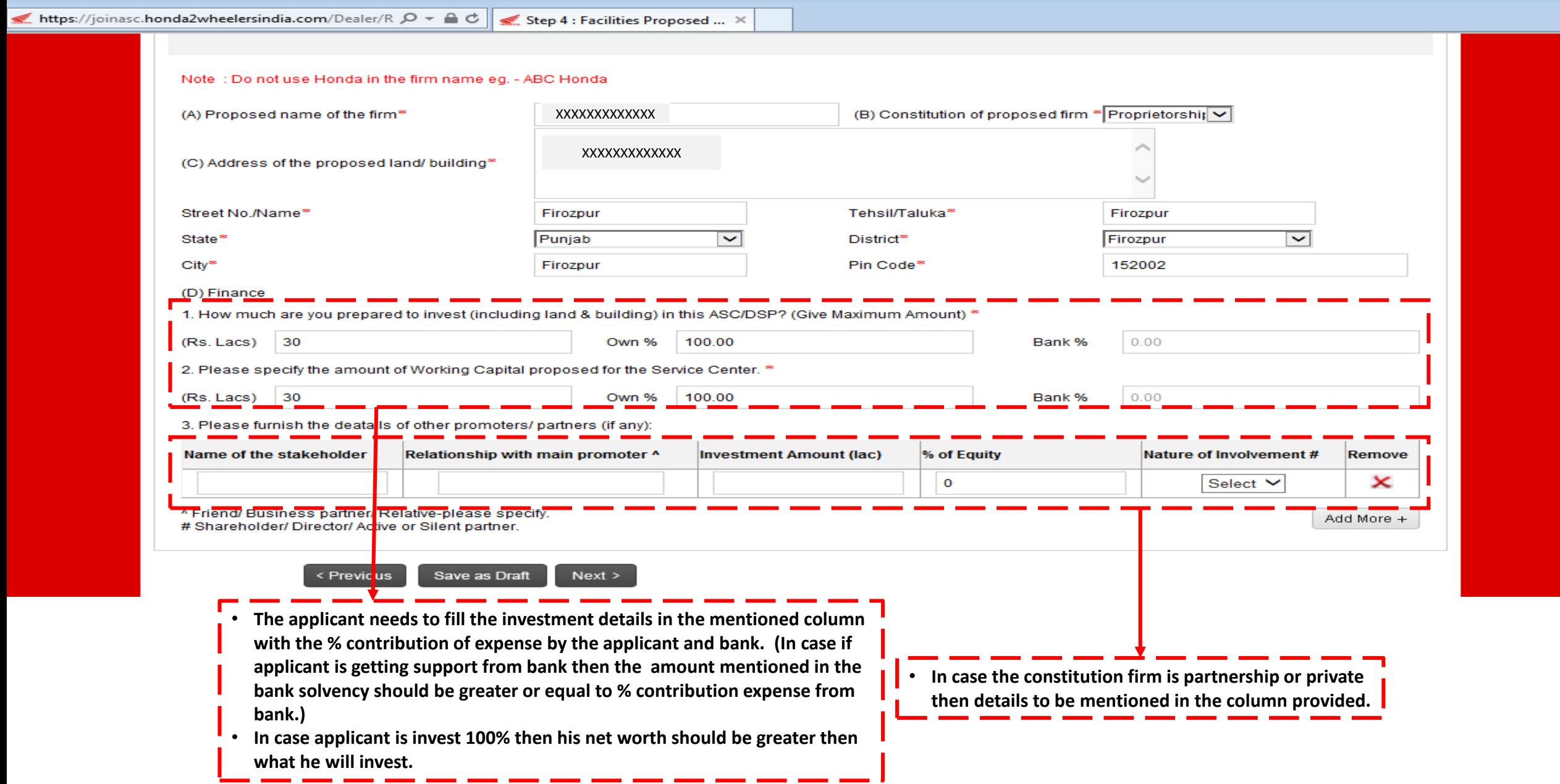

- 1. Financial document shows that fixed assets is around 10 lacs and cash on hand and jewellery is roughly around 2.6 lacs and in the application it is mentioned that applicant will invest 100% owned money for investment of 5 lacs.
- 2. Such type of errors should be avoided. The applicant should mention correct investment details.

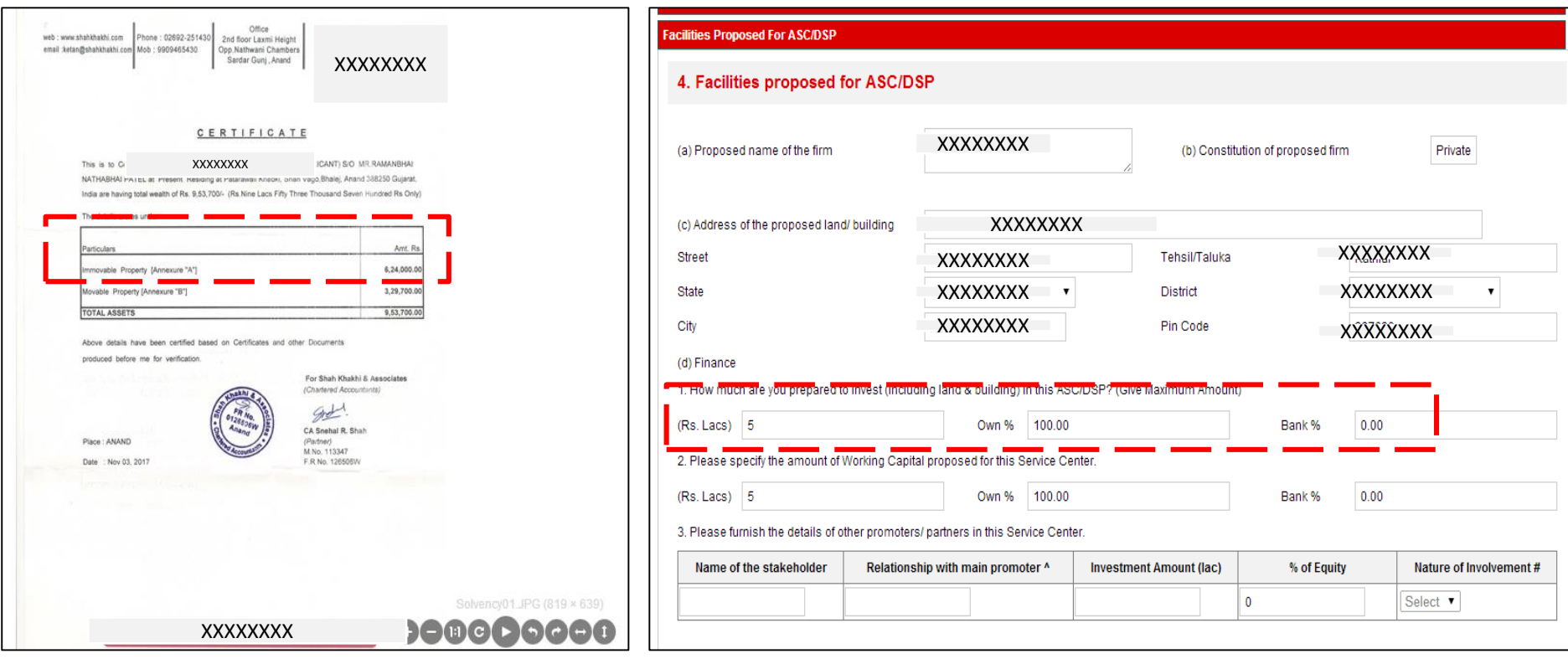

**Net worth Certificate Investment Detail in the application**

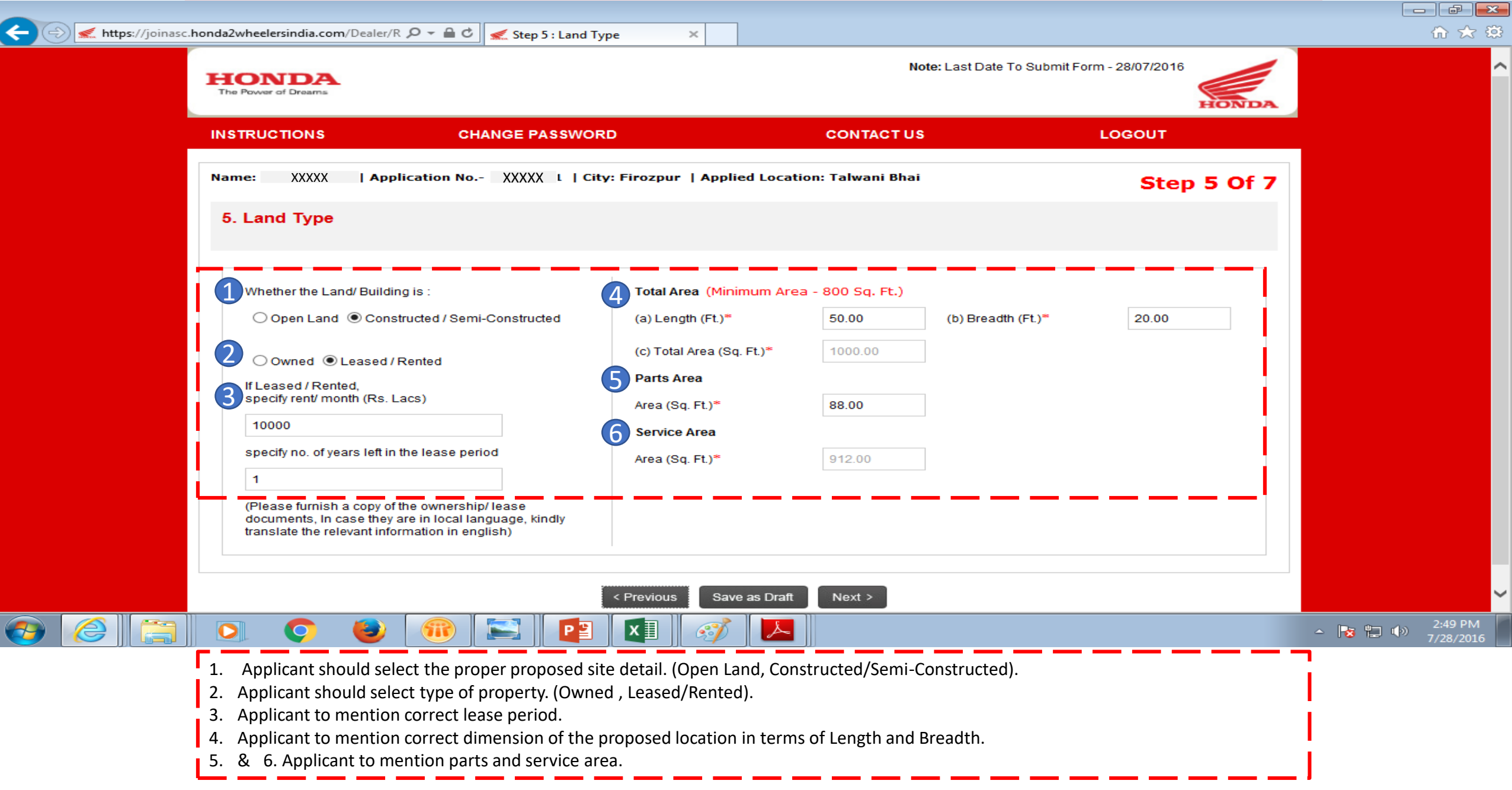

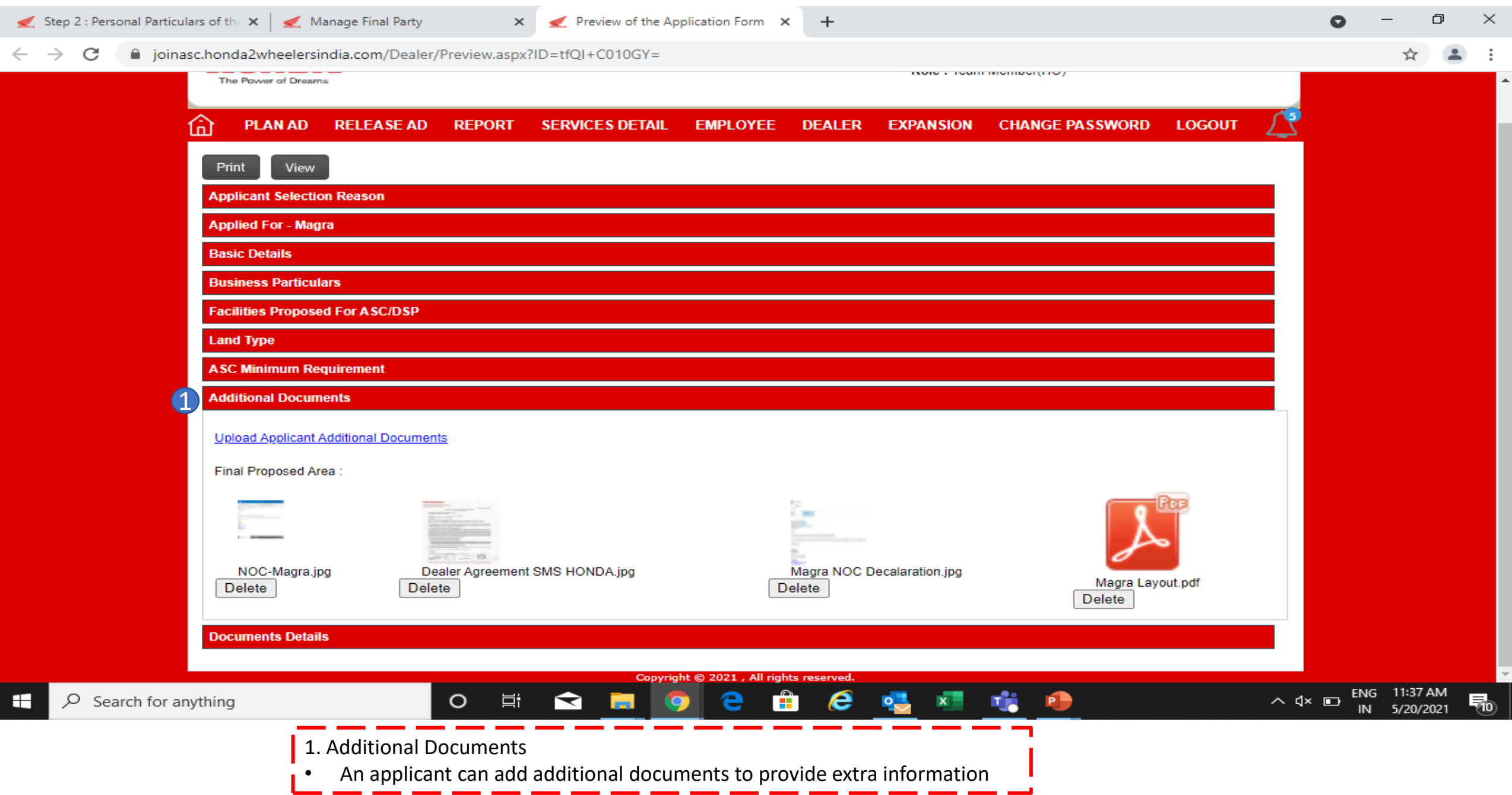

المسدد

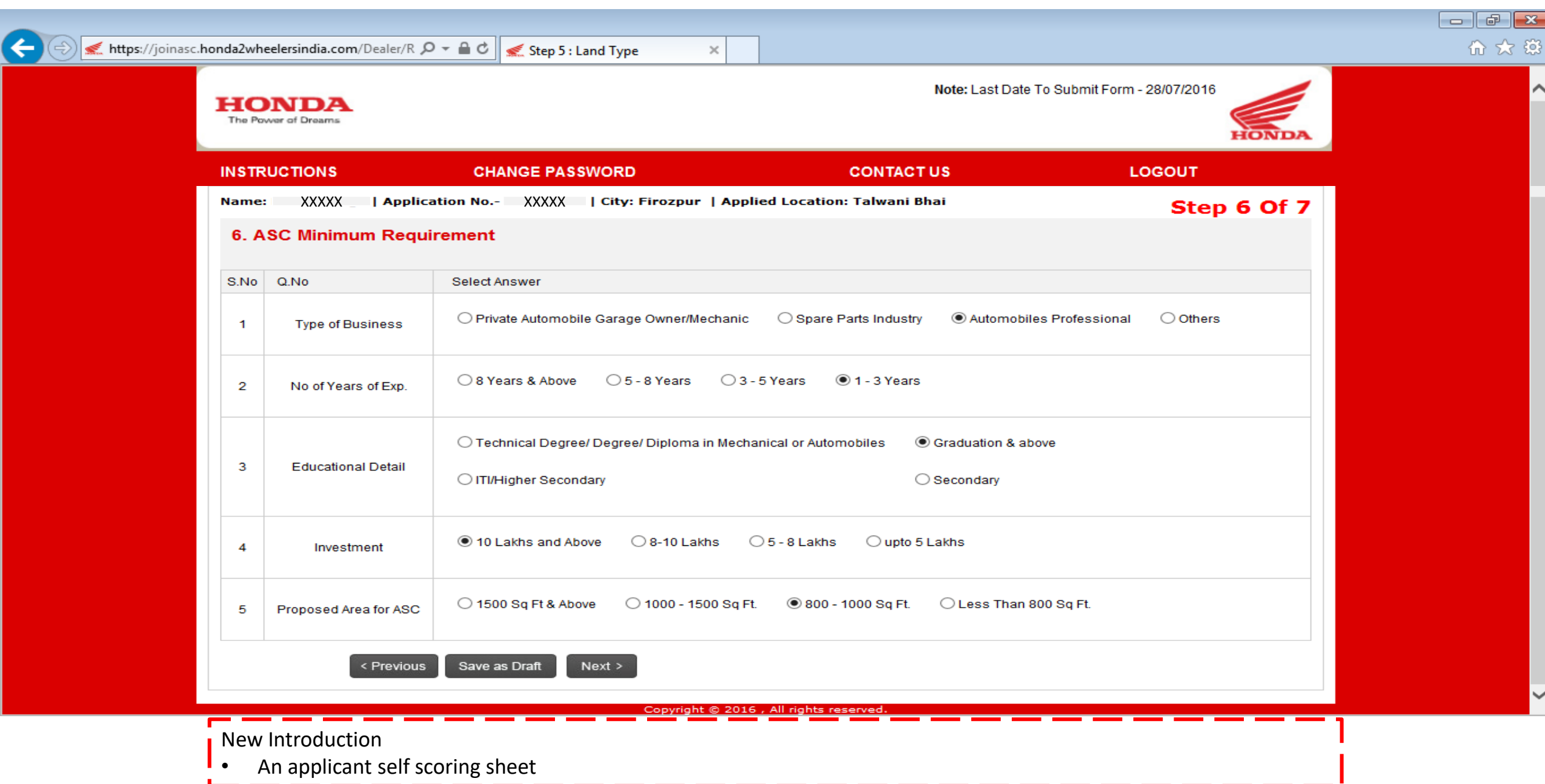

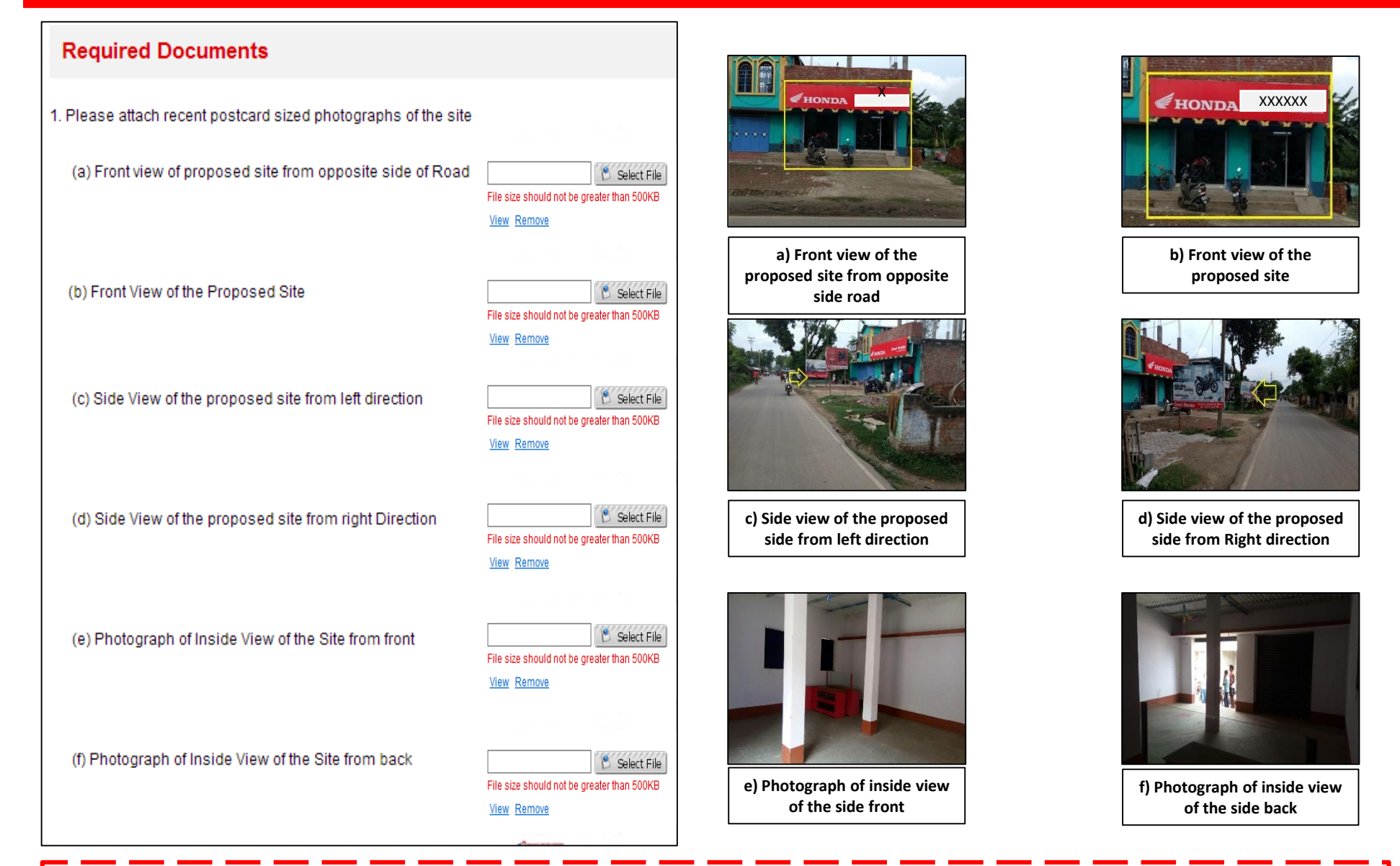

- **Applicant should upload proposed location photos showing as per instruction given above.**
- **The applicant can upload additional photos in the additional column for better understanding of the location.**

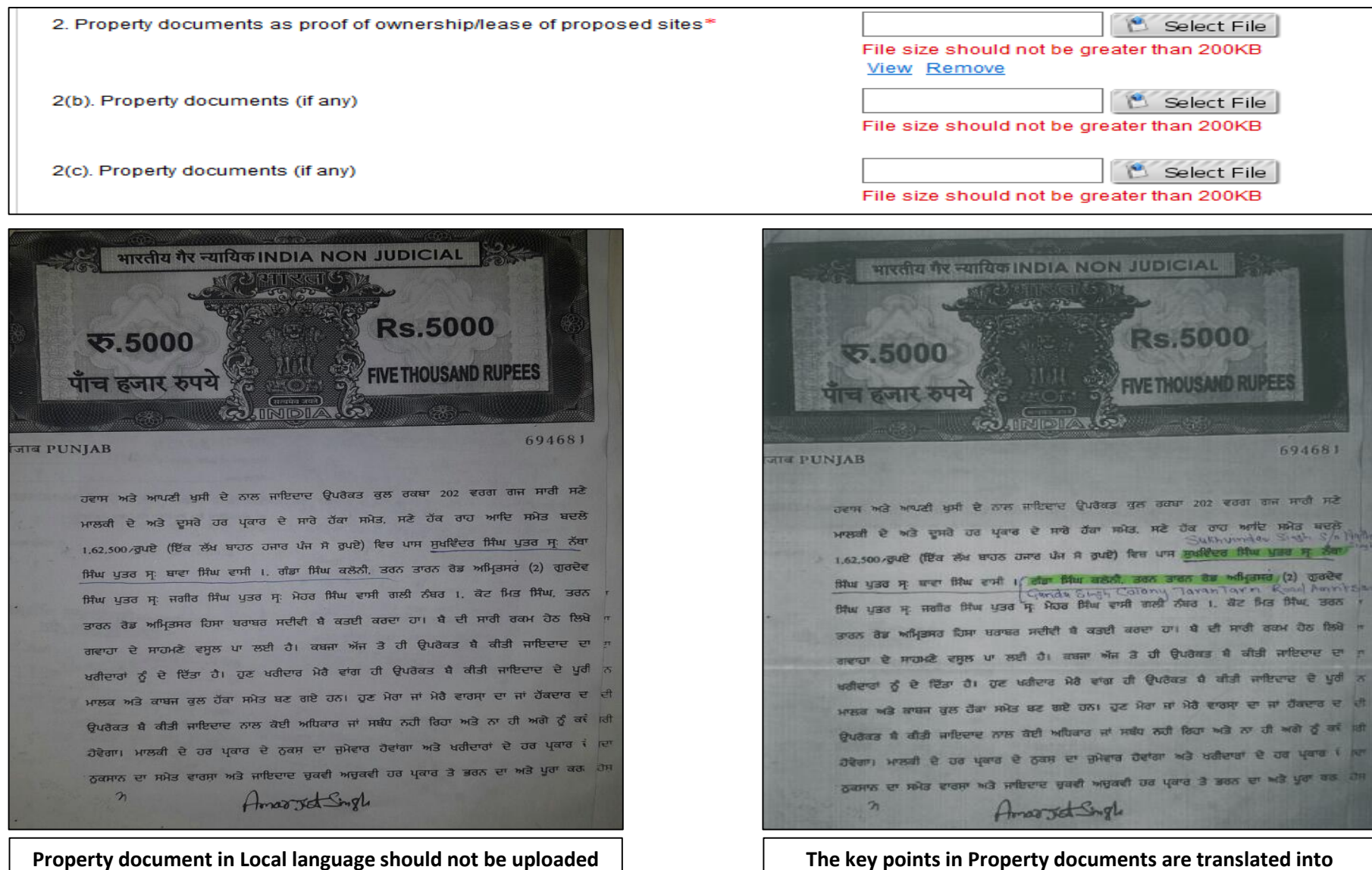

**The key points in Property documents are translated into English/Hindi and then upload in the application portal.**

**Note – Any document uploaded in the portal should be either in English or must be uploaded after highlighting the Key Points and translating in English** 

**unless the key points are translated in English/Hindi.**

## **Ideal Example of Uploading Property Document**

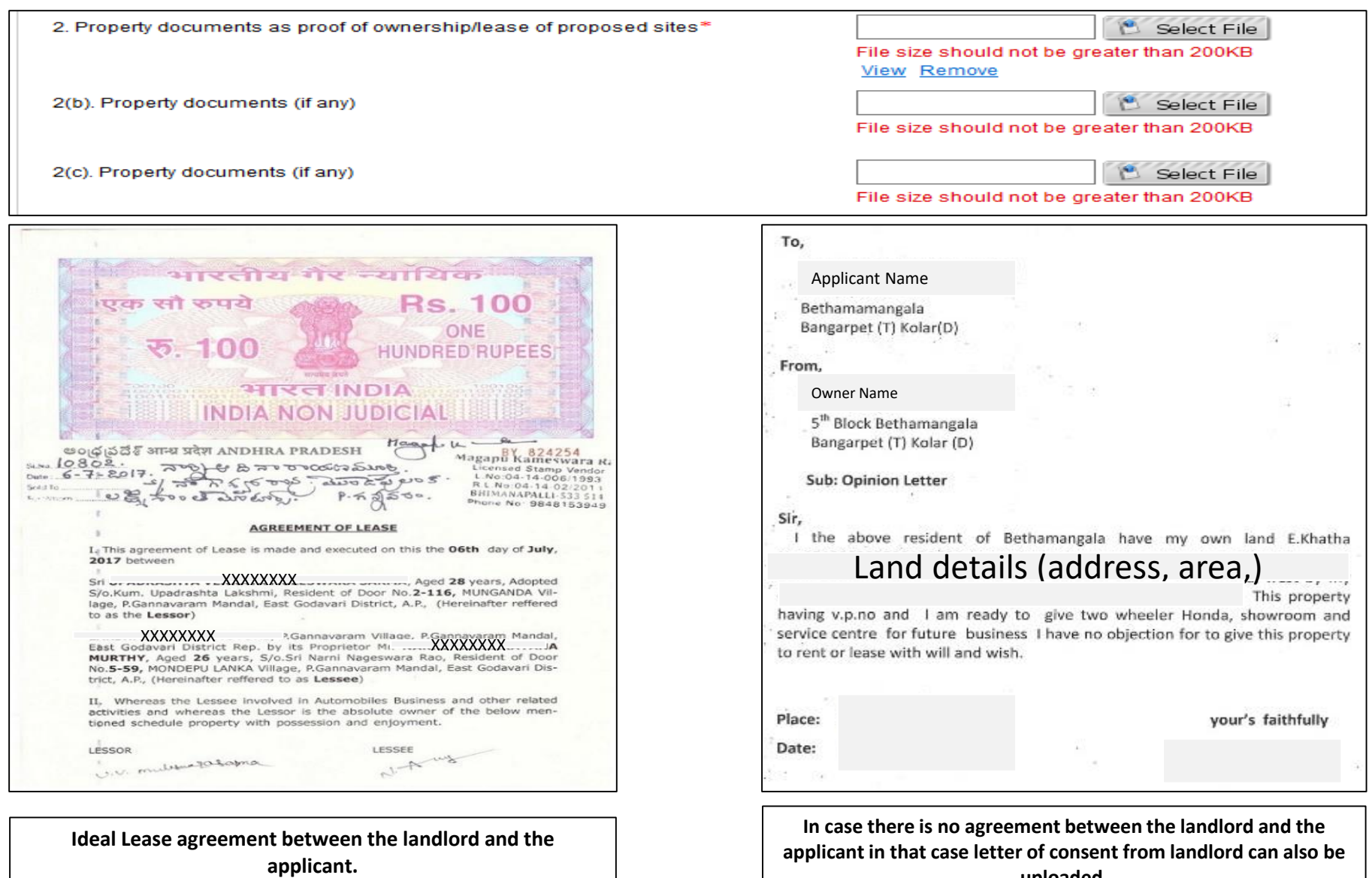

**uploaded.**

**Note – Any document uploaded in the portal should be either in English or must be uploaded after highlighting the Key Points and translating in English** 

3. Copy of State/City by Laws:\*

C:\fakepath\NOC.jpg Select File File size should not be greater than 200KB **View Remove** 

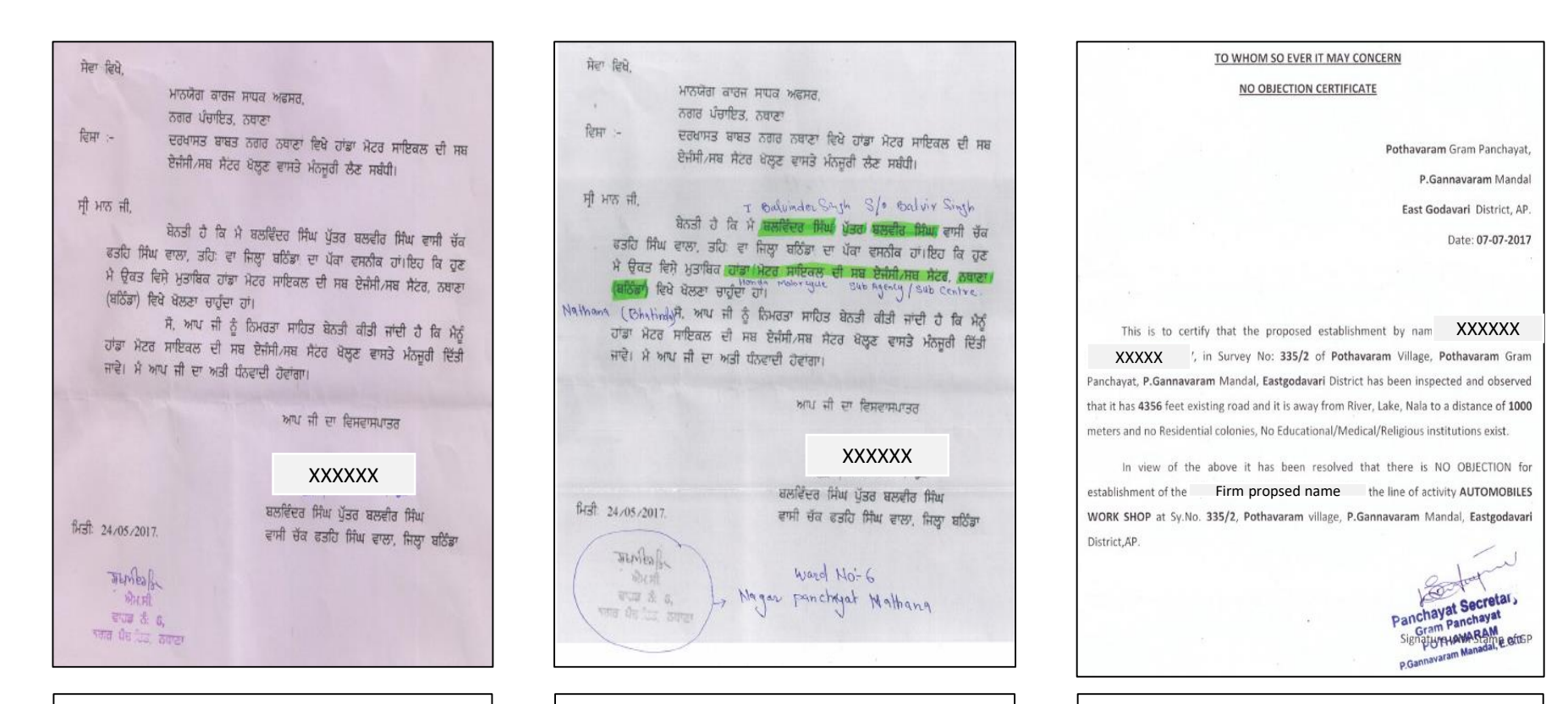

**NOC document in Local language should not be uploaded unless the key points are translated in English/Hindi**

**The key points in NOC are translated into English/Hindi and then upload in the application portal.**

**Ideal NOC document which should be uploaded in the application portal.**

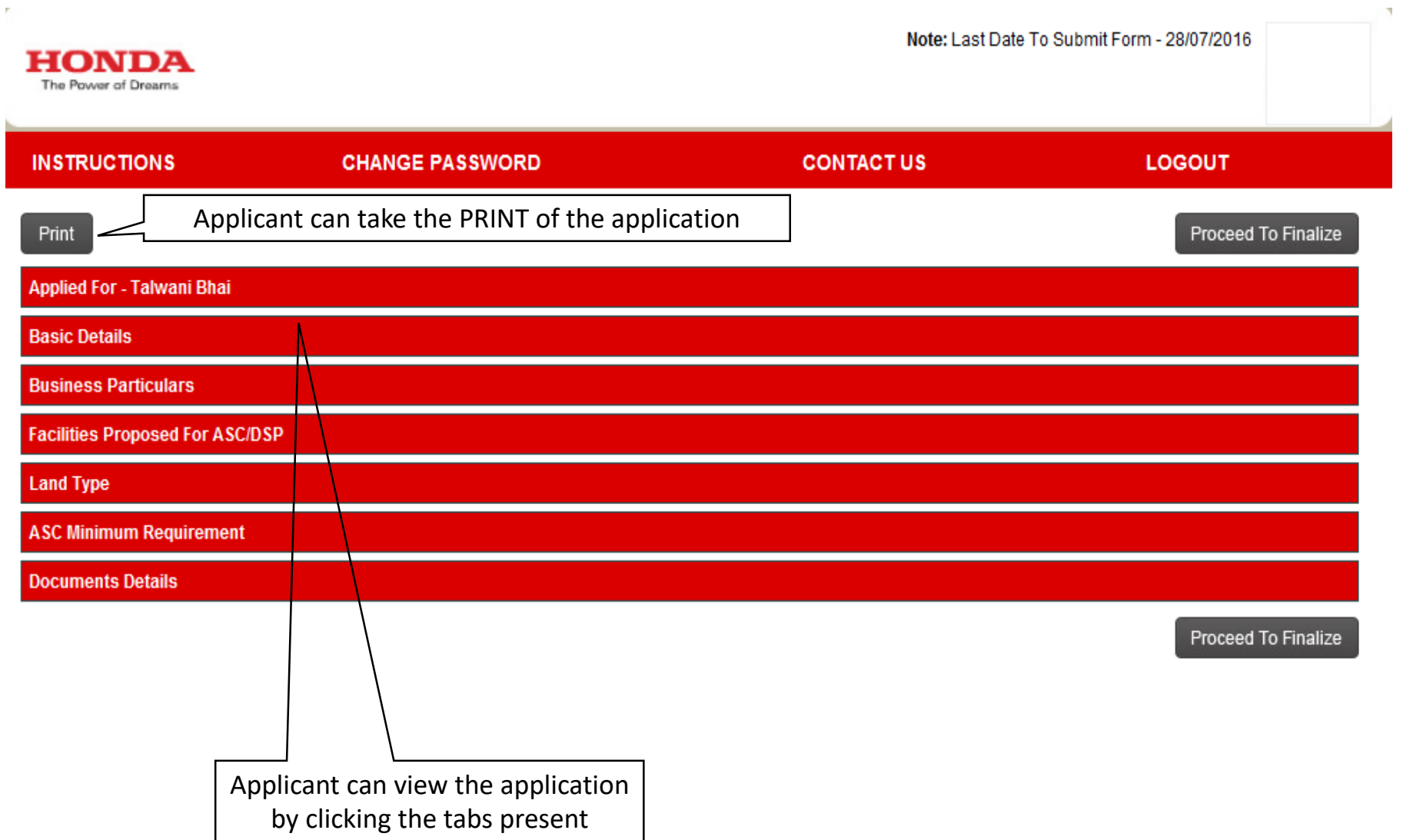

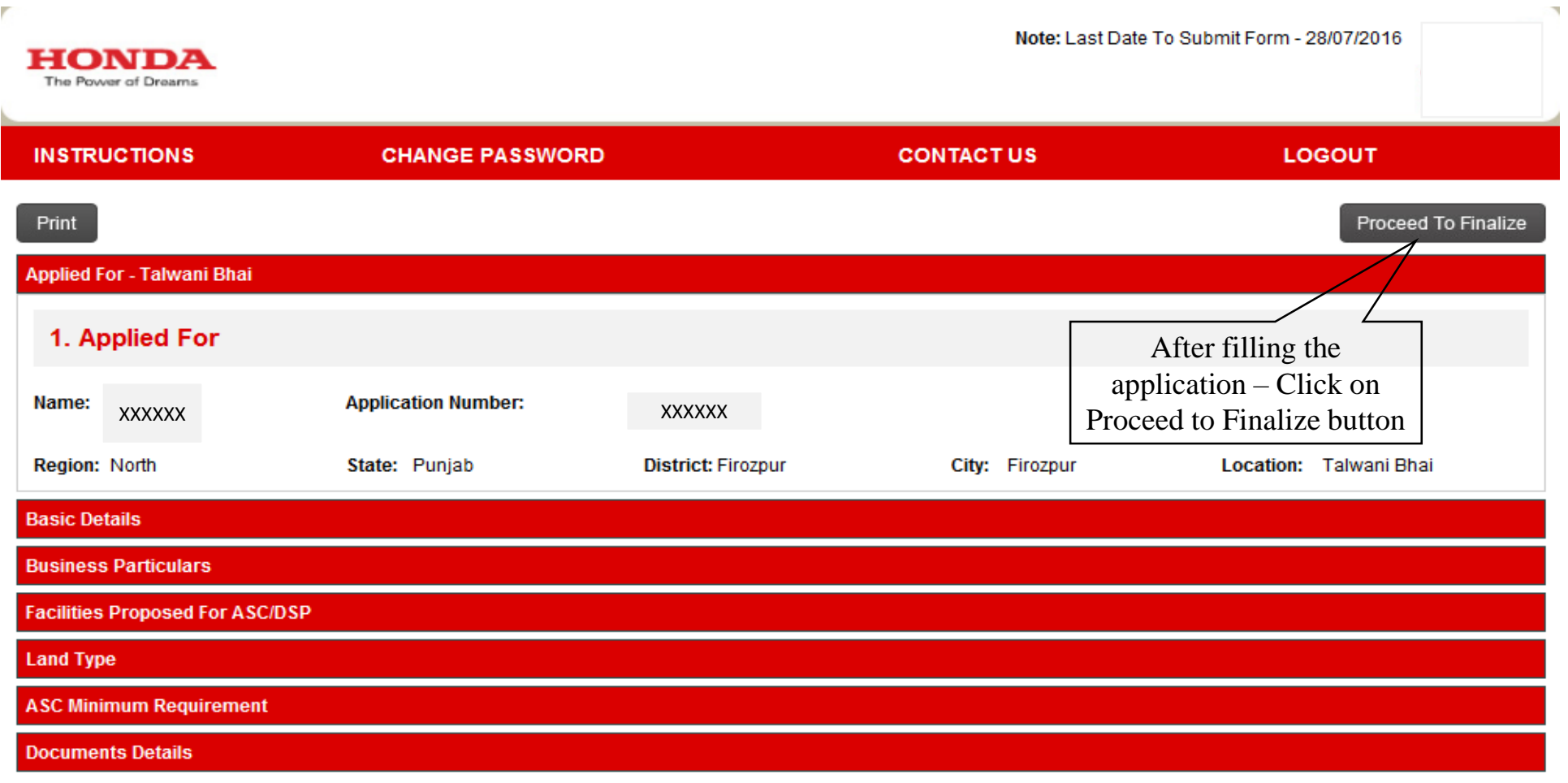

Proceed To Finalize

F.

Note: Lost Date To Submit Form - 28/07/2016

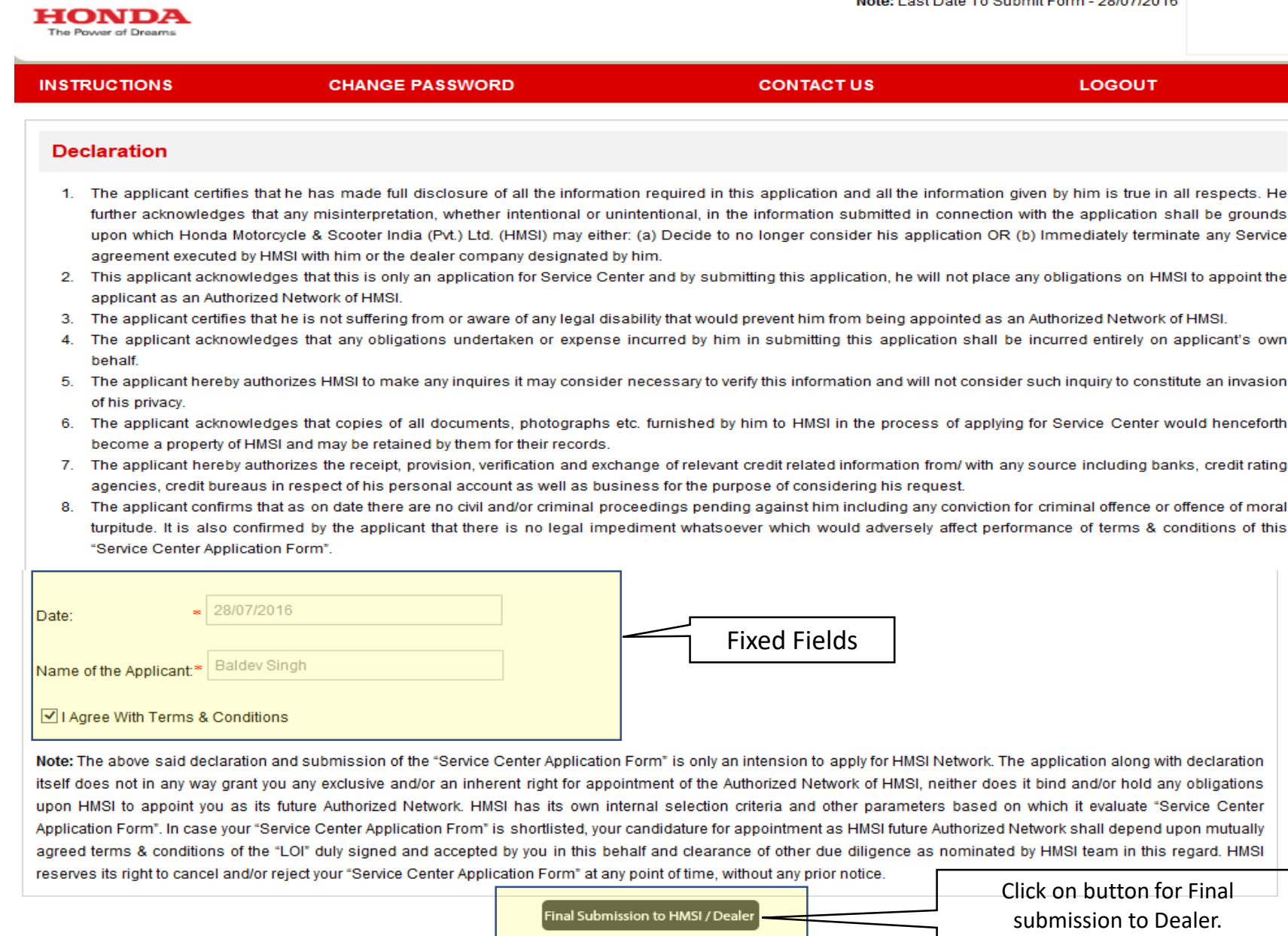

Copyright @ 2016, All rights reserved.

agreement executed by HMSI with him or the dealer company designated by him.

- 2. This applicant acknowledges that this is only an application for Service Center and by submitting this application, he will not place any obligations on HMSI to appoint the applicant as an Authorized Network of HMSI.
- The applicant certifies that he is not suffering from or aware of any legal disability that would prevent him from being appointed as an Authorized Network of HMSI. 3.
- The applicant acknowledges that any obligations undertaken or expense incurred by him in submitting this application shall be incurred entirely on applicant's own 4. behalf
- The applicant hereby authorizes HMSI to make any inquires it may consider necessary to verify this information and will not consider such inquiry to constitute an invasion 5. of his privacy.
- 6. The applicant acknowledges that copies of all documents, photographs etc. furnished by him to HMSI in the process of applying for Service Center would henceforth become a property of HMSI and may be retained by them for their records.

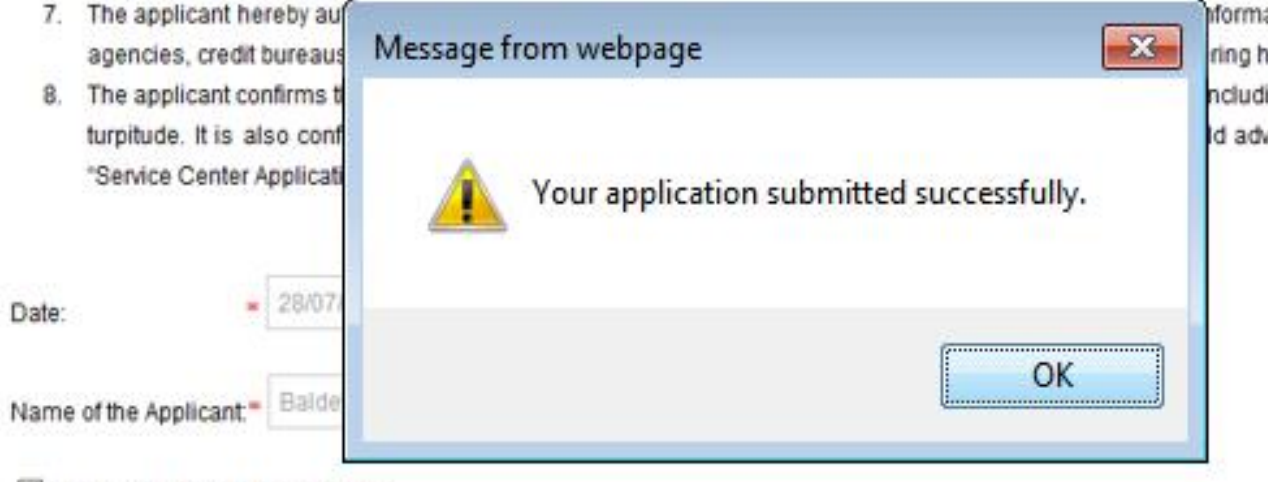

Mormation from/ with any source including banks, credit rating ring his request.

ncluding any conviction for criminal offence or offence of moral Id adversely affect performance of terms & conditions of this

I Agree With Terms & Conditions

Note: The above said declaration and submission of the "Service Center Application Form" is only an intension to apply for HMSI Network. The application along with declaration itself does not in any way grant you any exclusive and/or an inherent right for appointment of the Authorized Network of HMSI, neither does it bind and/or hold any obligations upon HMSI to appoint you as its future Authorized Network. HMSI has its own internal selection criteria and other parameters based on which it evaluate "Service Center Application Form". In case your "Service Center Application From" is shortlisted, your candidature for appointment as HMSI future Authorized Network shall depend upon mutually agreed terms & conditions of the "LOI" duly signed and accepted by you in this behalf and clearance of other due diligence as nominated by HMSI team in this regard. HMSI reserves its right to cancel and/or reject your "Service Center Application Form" at any point of time, without any prior notice.

Final Submission to HMSI / Dealer

#### Convoicht © 2016 All richts reserves

After final submission of Application, it will be forwarded to Dealer for further approval